## **Oriunno, Marco**

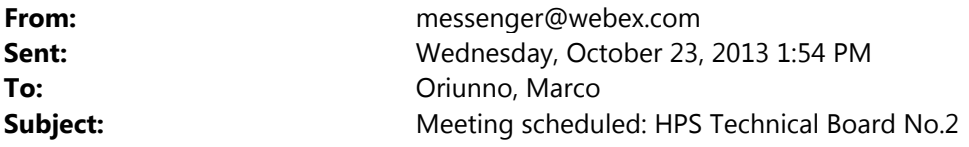

You are the host for this online meeting.

Host Key: 912990 (use this to reclaim host privileges)

To invite others to join, copy and paste everything below into your invitation.

-------------------------------------------------------

Meeting information

------------------------------------------------------- Topic: HPS Technical Board No.2 Date: Thursday, October 24, 2013 Time: 8:00 am, Pacific Daylight Time (San Francisco, GMT-07:00) Meeting Number: 922 044 103 Meeting Password: hpstb

-------------------------------------------------------

To start or join the online meeting -------------------------------------------------------

Go to https://stanford.webex.com/stanford/j.php?ED=244787057&UID=506942902&PW=NNWRhODlmYzY5&RT=MiM0

-------------------------------------------------------

Audio conference information -------------------------------------------------------

To receive a call back, provide your phone number when you join the meeting, or call the number below and enter the access code. US TOLL FREE: +1-855-749-4750 US TOLL: +1-415-655-0001 Global call-in numbers:

https://stanford.webex.com/stanford/globalcallin.php?serviceType=MC&ED=244787057&tollFree=1 Toll-free dialing restrictions: http://www.webex.com/pdf/tollfree\_restrictions.pdf

Access code:922 044 103

-------------------------------------------------------

-------------------------------------------------------

For assistance

1. Go to https://stanford.webex.com/stanford/mc

2. On the left navigation bar, click "Support".

To add this meeting to your calendar program (for example Microsoft Outlook), click this link: https://stanford.webex.com/stanford/j.php?ED=244787057&UID=506942902&ICS=MS&LD=1&RD=2&ST=1&SHA2=AAA AAgR33ty5sGABpZwqyBoKfw-G77xwkLhzjNm9DchROmCs

To check whether you have the appropriate players installed for UCF (Universal Communications Format) rich media files, go to https://stanford.webex.com/stanford/systemdiagnosis.php.

http://www.webex.com

CCM:+14156550001x922044103#

IMPORTANT NOTICE: This WebEx service includes a feature that allows audio and any documents and other materials exchanged or viewed during the session to be recorded. You should inform all meeting attendees prior to recording if you intend to record the meeting. Please note that any such recordings may be subject to discovery in the event of litigation.